## *Посчитать сумму чётных элементов массива*

```
void zapolnit mass summa chet(int mass[], int length)
{
      int i;
     int q=0;
      for(i=0;i<length;i++)
 \{if(maxs[i]\%2 == 0)\{ \cdot \cdot \cdot \cdot \cdot \cdot \cdot \cdot \cdot \cdot \cdot \cdot \cdot \cdot \cdot \cdot \cdot \cdot \cdot \cdot \cdot \cdot \cdot \cdot \cdot \cdot \cdot \cdot \cdot \cdot \cdot \cdot \cdot \cdot \cdot \cdot 
                 g=mass[i]+g;
  }
  }
      printf("summa_chet=%d\n",g);
}
```
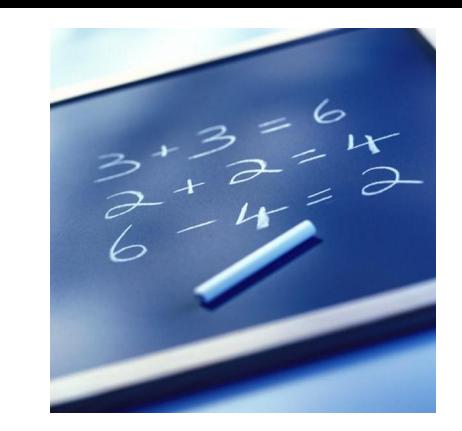